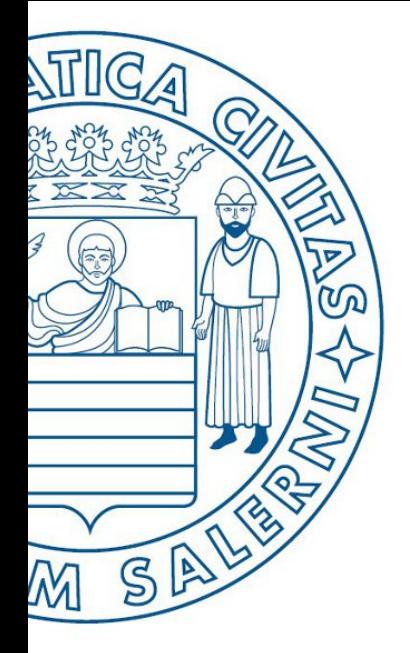

Università di Salerno Dipartimento di<br>Olngegneria Industriale

UNIVERSITÀ DEGLI STUDI DI SALERNO

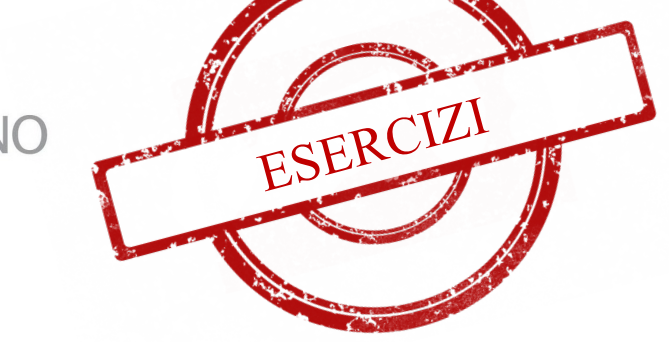

**MATLAB** 

# Fondamenti di Informatica

Strutture Selettive, Iterative, Gestione File e Grafici in MATLAB: Esercizi (Autobus)

Prof. Arcangelo Castiglione

A.A. 2016/17

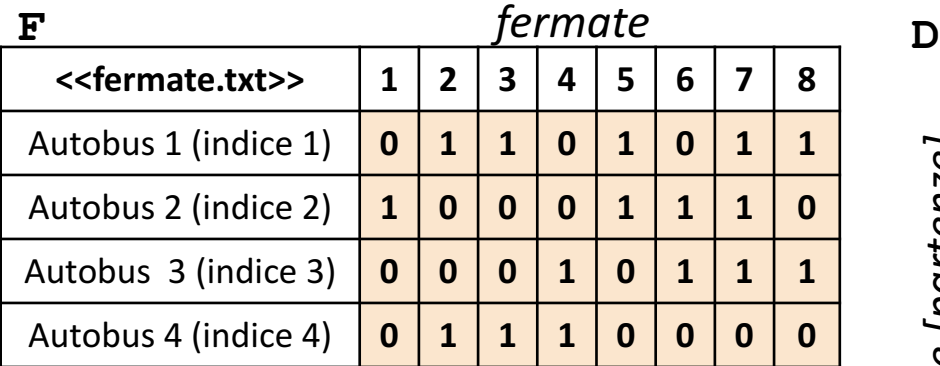

**NOTA: Negli esercizi potete utilizzare funzioni viste a lezione (negli esempi), funzioni realizzate negli esercizi precedenti e/o funzioni built-in di MATLAB**

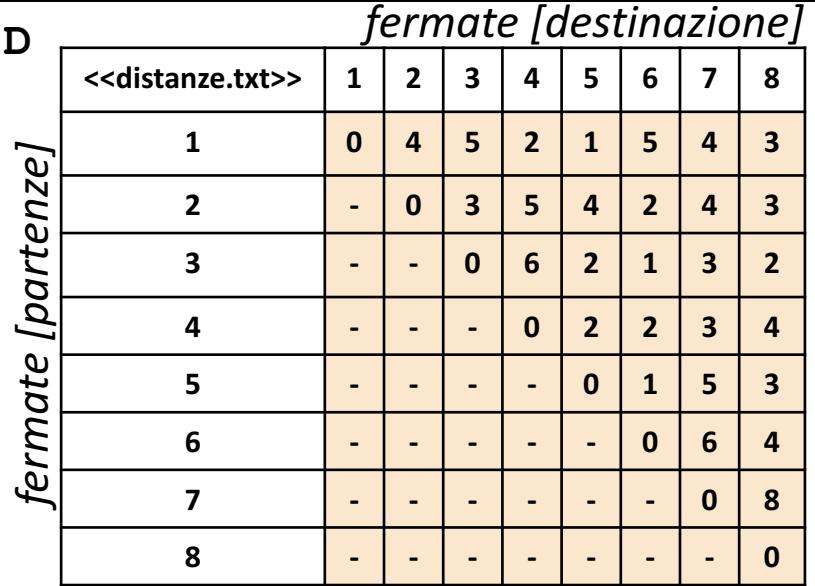

- Negli esercizi verranno utilizzate una matrice **F** ed una matrice **D**
	- La matrice **F** rappresenta il prospetto **delle fermate (colonne) effettuate da ciascun autobus (righe)**
- La matrice D rappresenta il prospetto delle distanze fra una fermata di partenza (riga) e una fermata di destinazione (colonna)
- L'elemento **F(riga, colonna)** assume valore 1 se l'autobus, avente indice riga, effettua la fermata, avente l'indice specificato in colonna
	- **Esempio**: F(4, 7) → ha valore 0 e indica che l'Autobus 4 (riga 4) NON effettuerà la fermata 7 (colonna 7)
	- *Esempio*:  $F(3, 4) \rightarrow$  ha valore 1 e indica che l'*Autobus* 3 (riga 3) effettuerà la fermata 4 (colonna 4)
- L'elemento **D(riga, colonna)** rappresenta la distanza tra la fermata di partenza, avente indice specificato in riga, e la fermata di destinazione, avente l'indice specificato in colonna
	- *Esempio*:  $D(2, 5)$   $\rightarrow$  indica che la distanza dalla fermata 2 alla fermata 5 è uguale a 4
	- NOTA: Gli elementi sotto la diagonale principale (contrassegnati con il simbolo -), si assumono essere nulli (con valore 0), **poiché non sono necessari per la risoluzione degli esercizi**
- Entrambe le matrici contengono esclusivamente dati numerici (evidenziati in arancio nell'esempio)
	- **N.B.** Le matrici utilizzate sono anche riportate nell'ultima slide

### Programmazione in MATLAB | Gestione File | Grafici: Esercizi

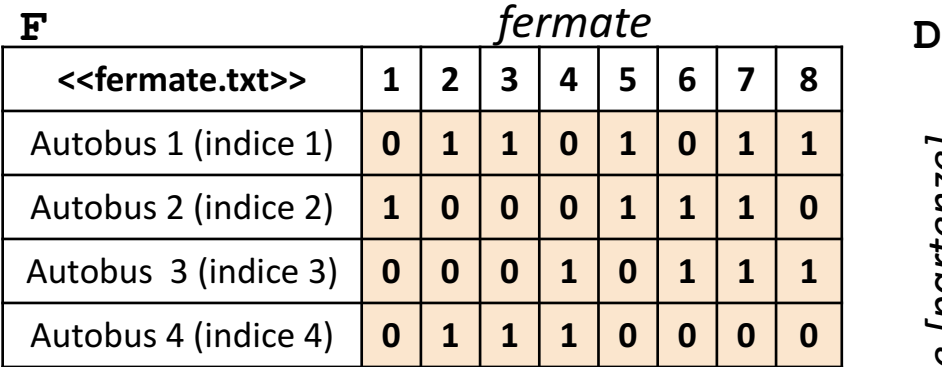

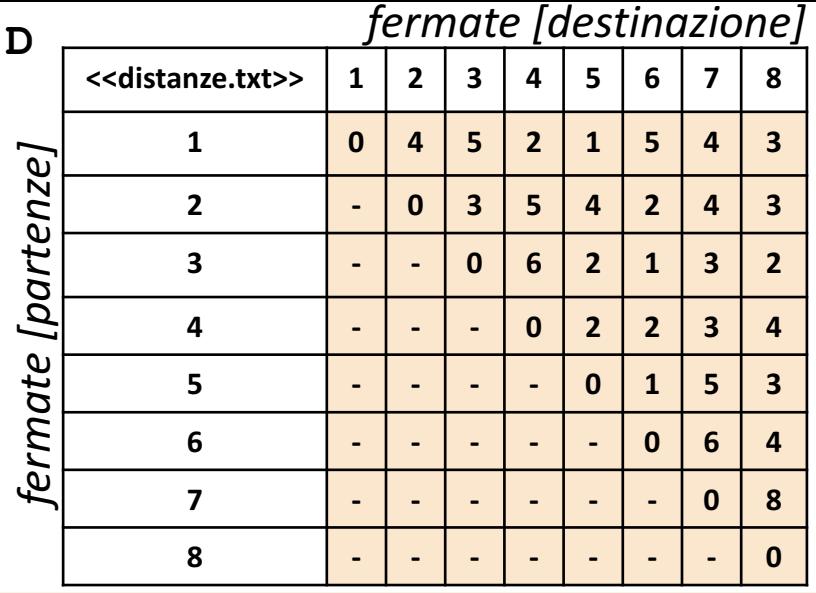

Scrivere una funzione chiamata distanza\_percorsa, che prenda come argomenti di input: la matrice F (*fermate*), la matrice D (*distanze*) ed un numero intero indice autobus, e restituisca come argomento di output la distanza totale percorsa dall'autobus avente indice indice autobus **Esercizio 1**

- **Esempio:** distanza percorsa(F, D, 2)  $\rightarrow$  restituisce 8
	- Dalla fermata **1** (*partenza*) alla **5** (*destinazione*), la distanza, riportata in **D(1, 5)**, è uguale a **1**
	- Dalla fermata **5** (*partenza*) alla **6** (*destinazione*), la distanza, riportata in **D(5, 6)**, è uguale a **1**
	- Dalla fermata **6** (*partenza*) alla **7** (*destinazione*), la distanza, riportata in **D(6, 7)**, è uguale a **6**
	- Quindi la somma è **8**

```
Possibile Soluzione
                    distanza_autobus = somma;<br>end
                     function [ distanza autobus ] = distanza percorsa(F, D, indice autobus)
                         fermate effettuate = find(F(indice autobus, :));
                         somma = 0:
                         for i = 1: length (fermate effettuate) - 1
                            fermata partenza = fermate effettuate(i);
                            fermata destinazione = fermate effettuate(i + 1);
                            somma = somma + D(fermata_partenza, fermata_destinazione);
                         end
                     end
```
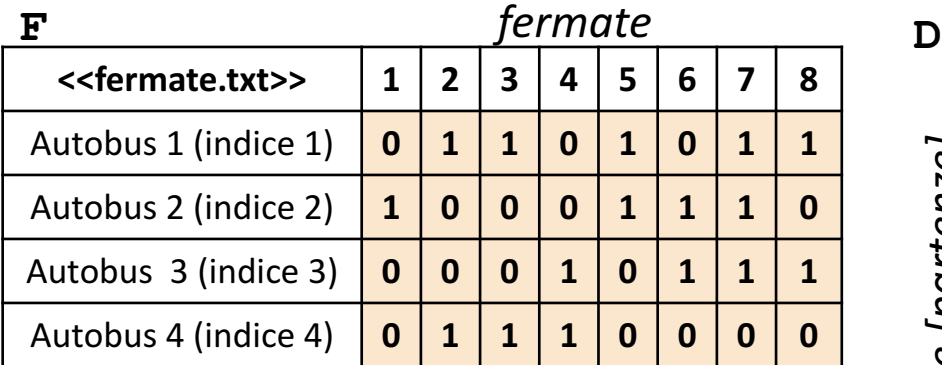

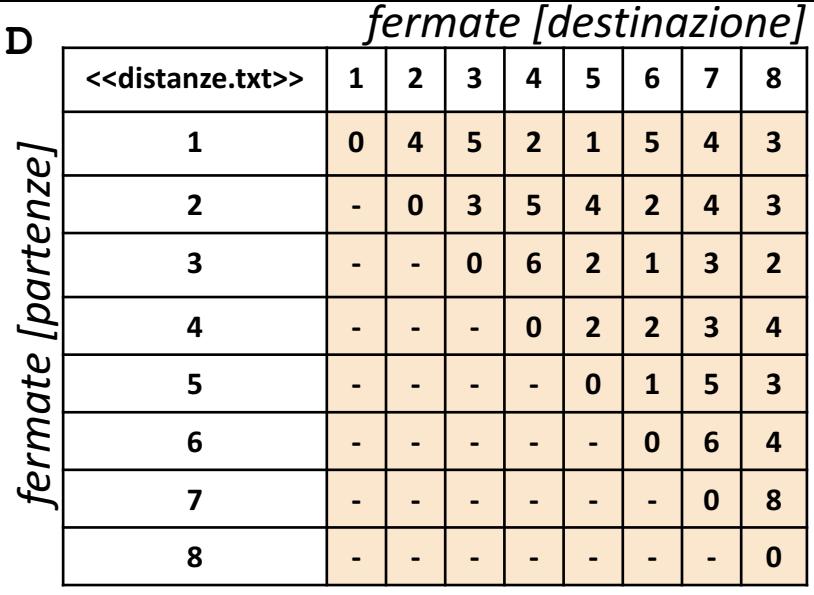

Scrivere una funzione chiamata autobus meno fermate, che prenda come argomenti di input: la matrice F (fermate) e la matrice D (distanze), e restituisca come argomento di output l'indice dell'autobus che effettua meno fermate **Esercizio**  $\sim$ 

**Esempio**: autobus\_meno\_fermate(F, D) → restituisce 4

#### **Possibile Soluzione**

```
function [ indice autobus ] = autobus meno fermate(F,D)
    [valore, indice autobus] = min(sum(F,2));
end
```
### Programmazione in MATLAB | Gestione File | Grafici: Esercizi

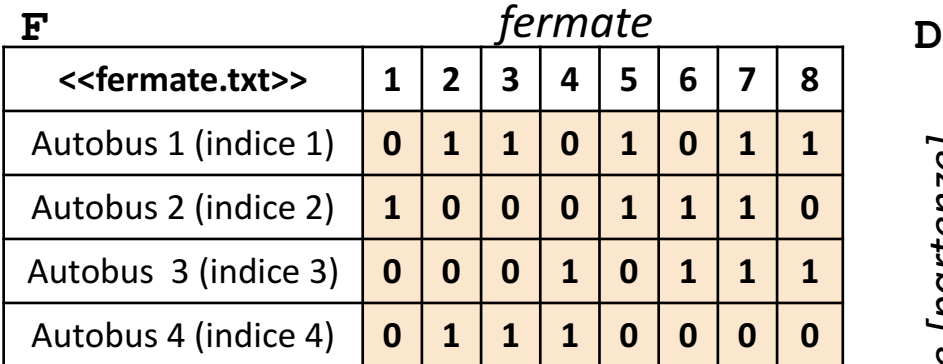

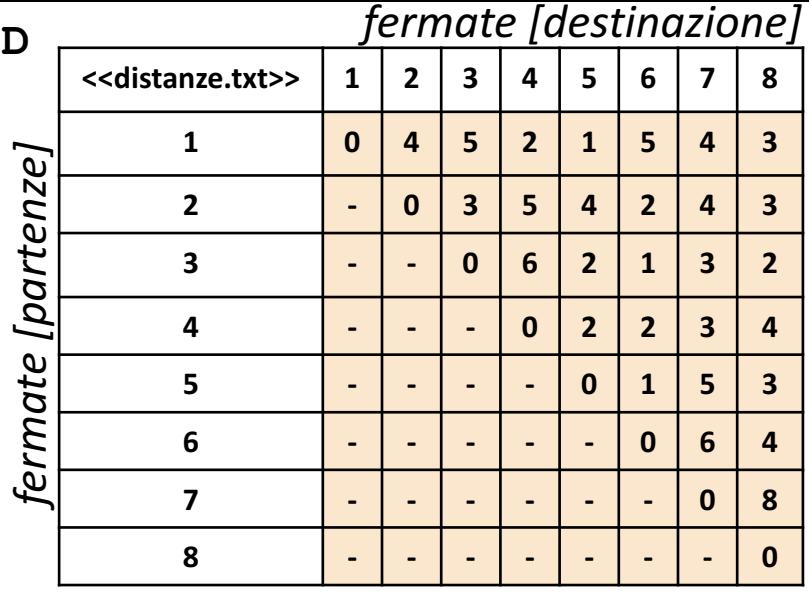

Scrivere una funzione chiamata grafico\_autobus\_fermate, che prenda come argomento di **3** input la matrice F (*fermate*) e la matrice D (*distanze*), ed effettui le seguenti operazioni **Esercizio**

- 1. Mostri un **grafico a barre** in cui sull'asse *X* sono riportate le fermate. Sull'asse *Y* è riportato il numero di autobus che effettuano la fermata, indicata sull'asse *X* (*Esempio*: sulla fermata 2, si fermano 2 autobus)
- 2. Restituisca un array contenente i valori assegnati all'asse *Y* (*Esempio*: Array riga o colonna [1 2 2 2 2 2 3 2])

#### **Possibile Soluzione**

```
function [ somma fermate ] = grafico autobus fermate(F)
    [num_autobus, num_fermate] = size(F);
    x = 1:1: num fermate;
    y = sum(F);bar(x, y);
    somma fermate = y;end
```
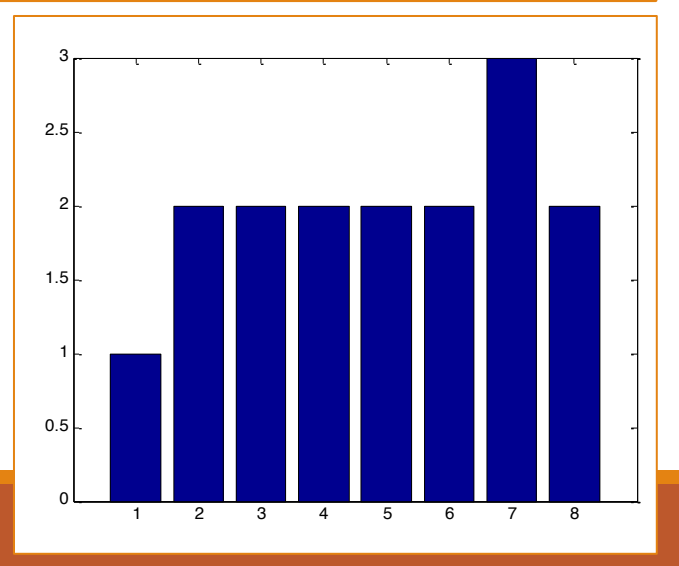

Programmazione in MATLAB | Gestione File

# Matrici Utilizzate

Matr

rice D

\n
$$
\begin{bmatrix}\nD = [0, 4, 5, 2, 1, 5, 4, 3 \\
0, 0, 3, 5, 4, 2, 4, 3 \\
0, 0, 0, 6, 2, 1, 3, 2 \\
0, 0, 0, 0, 2, 2, 3, 4 \\
0, 0, 0, 0, 0, 1, 5, 3 \\
0, 0, 0, 0, 0, 0, 6, 4 \\
0, 0, 0, 0, 0, 0, 0, 6, 4 \\
0, 0, 0, 0, 0, 0, 0, 0, 8 \\
0, 0, 0, 0, 0, 0, 0, 0, 0\n\end{bmatrix}
$$

Matrice F

$$
F = [ 0, 1, 1, 0, 1, 0, 1, 1 1, 0, 0, 0, 1, 1, 1, 0 0, 0, 0, 1, 0, 1, 1, 1 0, 1, 1, 1, 0, 0, 0, 0]
$$

## Programmazione in MATLAB | Gestione File | Grafici: Esercizi